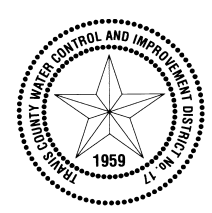

## **TRAVIS COUNTY WATER CONTROL AND IMPROVEMENT DISTRICT 17**

**3812 Eck Lane** • **Austin, Texas 78734** • **Phone (512) 266-1111** • **Fax (512) 266-2790**

March 26<sup>th</sup>, 2019

Dear Valued Customer,

We are proud to inform you that WCID No. 17 is moving to a new billing system. Our new system, 'Starnik', is a web based platform that will allow you to view your complete account history through our interactive customer portal. You will be able to access your transaction history, consumption history, contact the District, view electronic images of your bill or arrange to make an online payment. You'll even be able to set up easy recurring credit card payments. **Your March billing statement will have a new appearance and will contain the security code you will need to establish your new online account**. Online access will begin April 1, 2019.

Customers who have a recurring payment with our previous system will need to establish a new recurring payment under the Starnik system. Those wishing to make a one-time online payment or view their account data will also need to establish access through the Starnik system. Beginning April 1, 2019 you will be able to access the online portal by following the instructions provided on the enclosed flier. You will also be able to review the same instructions online on our web page [www.wcid17.org](http://www.wcid17.org/) . Just click on the announcement banner and follow the link provided. Again, our transition to this new system will be effective April 1, 2019.

If you have any questions, please contact us by email at [support@wcid17.org](mailto:support@wcid17.org) or give us a call at 512-266-1111 ext. 118 or 122, from 8 a.m. to 5 p.m. Monday through Friday. Thank you for being a valued customer of WCID No.17 and we appreciate the opportunity to serve you.

Sincerely,

)ason F. Homan

Jason F. Homan General Manager

## Travis County WCID # 17 introduces our new enhanced online utility customer portal!

**ENJOY THE CONVENIENCE OF PAYING YOUR UTILITY BILL IN MINUTES USING VISA, MASTERCARD, OR BY ACH DRAFT FROM YOUR BANK ACCOUNT.** 

Visit our website at www.wcid17.org and select the green "Pay Online" button or by clicking on the "LOGIN" link found at the top of the website home page.

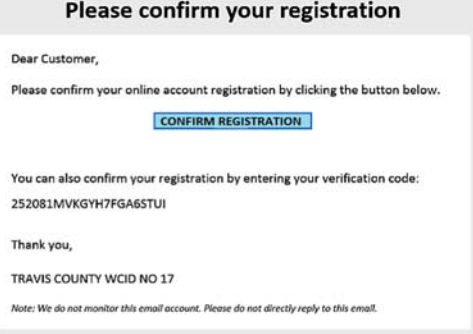

REGISTRATION

Usernam

Usernam Password

Password

**SON UP** 

Confirm Password

Confirm Password

You will click on "send verification email" to receive a verification code by email. Click on the blue square to "confirm registra Ɵon".

Next, create a user name and password. User name and password criteria is listed in a blue box on the right side of page. You can "check availability" of the user name selected.

tername Criteria

ord Criteria Must be between 8 and 24 characters long

May not contain any space

Must contain at least one number

tain at least one letter ain at least one special character

CHECK MAILABLITY

sfully.

Isername must meet the following criteria:

with a letter or a number

Can only contain the following special characters (. @

een 6 and 50 characters long. ain any spaces.

All customers wishing to use the new online portal will be required to set up a login account. You will need to have the security code that is listed on your March statement. Find the login screen as shown here. Click on new user SIGN UP NOW.

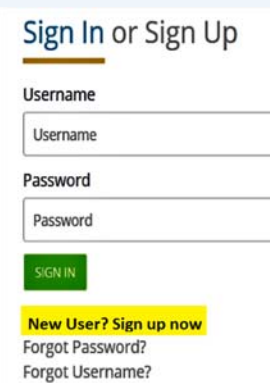

Sign In or Sign Up

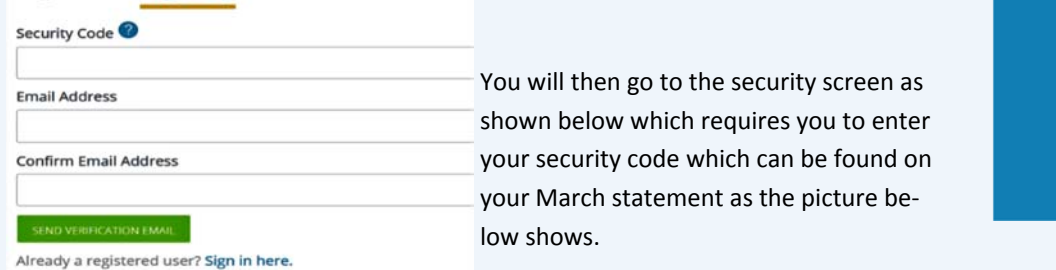

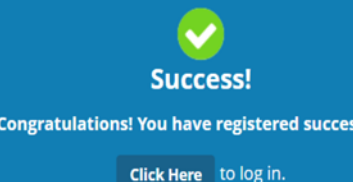

Next you will receive an email that you have successfully created an online account as shown.

Finally, log in with the credentials you just created and you will arrive at a landing page similar to the one shown below.

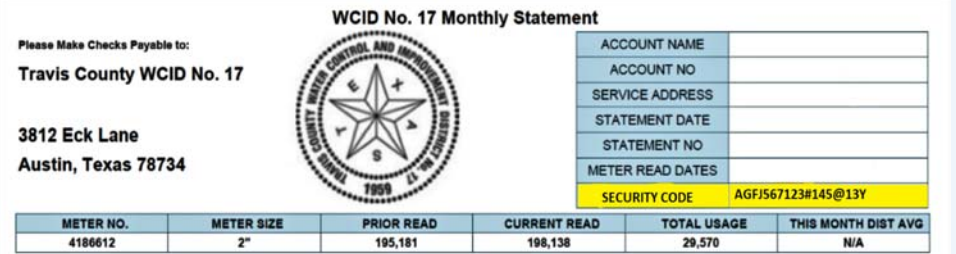

From here you can access your transaction history, consumption history, or arrange to make an easy online payment.

John and Jane Doe (Training) - 252061 - 3812 Eck Lane, Austin, TX 78734 A My Account Transaction History **E.** Travis County Water District 17  $\begin{array}{rcl} \textit{Accuracy:} & \textit{path} \textit{ and } \textit{j} \textit{ and } \textit{open} \textit{ The } \\ \textit{A} \textit{error} & \textit{P:} & \textit{250015} \\ \textit{Mence The:} & \textit{New-01}, \textit{2017} \\ \textit{Mence One:} & \textit{Table 1}, \textit{2019} \\ \textit{Served:} & \textit{310104} & \textit{3012} \\ \textit{31111} & \textit{3012} & \textit{3112} \\ \textit{3112} & \textit{4$ (521.00)<br>125.00 02/01/2019  $\begin{array}{c} \hbox{Pymass} \\ \hbox{Ousp} \end{array}$ S Make A Payment Contact Us **Ju** Consumption Balance Main Office Number: (512) 366-1111 \$87.00 in person at: 3812 Eck Lane, Austin, TX 7873 Due Date:  $\begin{array}{cc} \rule{2mm}{0.15mm} & \omega_{\frac{1}{1000} \, \bar{a} } \end{array}$